Soft Organizer Crack License Keygen Free Download 2022 [New]

# [Download](http://evacdir.com/dubailand/instability.repainted/ZG93bmxvYWR8Szd2TVhZeWFIeDhNVFkxTkRVMU9UY3dNbng4TWpVNU1IeDhLRTBwSUZkdmNtUndjbVZ6Y3lCYldFMU1VbEJESUZZeUlGQkVSbDA=U29mdCBPcmdhbml6ZXIU29/ilness)

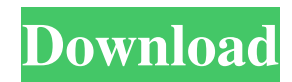

## **Soft Organizer Crack Free License Key [Mac/Win]**

This is the official website of the "Mobisoft Infotech Pvt. Ltd." software development company. Here you will find the latest software, game reviews, guides and more. For the latest announcements, free downloads, updates, offers and other features be sure to subscribe to our RSS Feed and follow us on: Download India Files and Application Here! Download Applications Free - Download Apps Full Version MyLOLiNG is a Funny Language App for Android phone.MyLOLiNG is a Funny Language App for Android phone,free download mylolilng,mylolilng download,mylolilng 1.3.1,mylolilng 1.2,mylolilng 1.1,mylolilng free download,mylolilng 1.0,mylolilng 0.9.1,mylolilng 0.9.0,mylolilng 0.8.5,mylolilng 0.8.4,mylolilng 0.8.3,mylolilng 0.8.2,mylolilng 0.8.1,mylolilng 0.8.0,mylolilng 0.7.1,mylolilng 0.7.0,mylolilng 0.6.0,mylolilng 0.5.2,mylolilng 0.5.1,mylolilng 0.5.0,mylolilng 0.4.0,mylolilng 0.3.0,mylolilng 0.2.0,mylolilng 0.1.0,mylolilng 0.0.1,mylolilngQ: How to control server.port in Node.js app with electron I have an electron application that contains a node.js file, and I've set the app.port value to some non-standard port (eg. 9999). If I start the app via electron-packager, that value seems to get picked up, but the problem is that I want to host the app on a production server that doesn't have a port number. How do I make sure that port is assigned to a specific value? A: The problem is that I want to host the app on a production server that doesn't have a port number. How do I make sure that port is assigned

#### **Soft Organizer [Mac/Win]**

KeyMacro is a tool that enables users to adjust their keyboard shortcuts by creating macro options for more than one shortcut. KeyMacro can be installed onto Windows 8.1 or Windows 7 SP1. Features: 1. Set and add shortcuts for different programs, websites, or other actions. 2. Enable or disable functions by setting the system keys in the various sections of KeyMacro. 3. Set new shortcuts to the default shortcuts or your own custom shortcuts. 4. By default, KeyMacro allows you to customize your keyboard shortcuts. 5. Once you have created a macro option, you can assign it to an individual key of the keyboard or to a group of keys. 6. You can even assign a macro option to a specific application or the Windows operating system. 7. You can also extend the KeyMacro utility to include all of the built-in Windows shortcuts. 8. You can set keys to work from either the keyboard, the mouse, or both. 9. Macro options can also be saved to a database. 10. You can assign a keyboard shortcut to move a window to a different virtual desktop. 11. You can also choose a different folder when moving a window. 12. You can also assign a keyboard shortcut to print a document. 13. You can also assign a keyboard shortcut to close a program window. 14. You can also assign a keyboard shortcut to open a folder window. 15. You can also set the current key combination in the program. 16. You can also choose to display a hint when pressing a key combination. 17. You can also set the default key combinations for the popular programs. 18. You can save and load your own keyboard shortcuts with the help of KeyMacro. 19. You can also choose a keyboard shortcut to open a file. 20. You can also choose a keyboard shortcut to open a web browser window. 21. You can also set a keyboard shortcut to open the menu bar or dock. 22. You can also set a keyboard shortcut to open the menu. 23. You can also assign a keyboard shortcut to launch an application or a specific program. 24. You can also set a keyboard shortcut to run a program or to open the Windows or Start menu. 25. You can also set a keyboard shortcut to open or close a folder. 26. You can also assign a keyboard shortcut to print a page. 27. 1d6a3396d6

### **Soft Organizer [32|64bit]**

Soft Organizer is a powerful uninstaller and program installer that comes with a set of features and advantages, including tracing system changes made during the installation process of a new application. Soft Organizer is able to browse the installed applications and display them in a table or in large icons. You can sort them by developer, date, tracing status and install them with a single click. Soft Organizer includes a built-in search feature to locate the desired program quickly. Another important feature is represented by the tracking option. This feature allows you to view details about the EXE files that are left on your system, including the names and versions of the programs and the changes that are made to the Windows Registry. Soft Organizer is a very user-friendly tool that requires little effort to navigate the various menus and buttons. Soft Organizer also includes a Cleaner tool that allows you to delete traces that are left in the Registry, file system, and Windows desktop. This feature allows you to delete multiple programs at the same time. However, we should note that Soft Organizer is not a batch uninstaller, which means you cannot uninstall multiple programs at once. Soft Organizer is easy to use, fast and reliable. It is also completely free to use. What's new in this version: Corrected an issue that has occurred when installing large applications. Find the program by name 5 Download uninstaller for a software Review By Austin Downloaded this tool to assist in uninstalling some old software that was not cooperating. Quick and easy to use 5 Cleaner Review By Michael No changes to the program, very clean and simple. Useful for general and professional use 4 Download uninstaller Review By Mike Not a big fan of the program. The feature to install a bunch of programs at once is broken. You end up uninstalling some but not all. It's not a big deal, but I do like the clean interface. Easy to use and free! 5 Simple and free Review By Jason I like the fact it is simple and free. Very good uninstaller! 5 Uninstall software Review By Garret I find it very easy to use and very straight-forward. The best uninstaller I have found. 5 Easy and efficient

#### **What's New In Soft Organizer?**

Soft Organizer is a straightforward application designed to help you uninstall programs from your computer, as well as monitor the changes made to the system while installing new utilities. It sports a clean and intuitive interface that allows users to perform most operations with just a few clicks. Once you run the tool, you can view all applications that are currently installed on your PC. You can make Soft Organizer display the installed programs in a table or large icons, and sort them by developer, date, and tracing status. Thanks to its built-in search function, you can quickly locate the utility that you want to remove from your computer. Another important feature worth mentioning is represented by the possibility to install applications and trace the changes that are made to your system during the installation procedure. Following a step-by-step approach, you are guided to install the selected programs, and browse the computer for the EXE file. Furthermore, Soft Organizer allows users to view details about the traces that are left in the Windows Registry and file system. As a drawback, it doesn't support batch processing, which means you cannot delete multiple programs simultaneously. During our testing we have noticed that Soft Organizer is able to quickly remove a tool from the computer and without errors throughout the entire process. All things considered, Soft Organizer is a handy tool that packs a user-friendly layout for helping you remove the unwanted applications from your computer. The tracking option is definitely a big plus, as you can view the changes made to the system while installing a new program. Download Soft Organizer Yjexe-S.0.001 Yjexe Description Yjexe is a handy application that is designed to help you clean the Registry, as well as locate and remove unused components installed on your PC. The software is quite efficient as it allows you to search for the programs and services that are registered under an extended list of categories. In addition, Yjexe provides a function that allows you to delete registry items in batches. This way, you can scan your computer and delete all entries that are marked as obsolete. By default, Yjexe displays the installed programs in a list with four columns. You can sort the data by each category, and view the program's size and modified date. Furthermore, the application can display the information in three different ways: as a table, icon, and preview. Besides the useful features, Yjexe is quite easy to use, as you can perform most tasks with a few clicks. The interface is clean and intuitive, which allows users to locate and remove all applications and components that are not used on their computer. The application allows you to clear the computer from all unwanted toolbars, browser extensions, and plug-ins, which is very useful if you need to free up your hard drive. In addition, you can delete all entries from the Windows Start menu

# **System Requirements For Soft Organizer:**

Please be aware that the installation will fail on Windows 10 systems, and will likely fail on Windows 7 systems as well. Online Demo Technical Requirements: In order to play online you need to create a SQLite account (one for each player) Player Accounts do not expire, so there is no need to worry about creating a new account for every game you play. Player Accounts also do not expire, so there is no need to worry about creating a new account for every game you play. For registration and login, the player will be

[https://chatinzone.com/upload/files/2022/06/An1eCAESj3Ri8E98ihqq\\_07\\_543d0339b8f9b6de377f494f9ff147ef\\_file.pdf](https://chatinzone.com/upload/files/2022/06/An1eCAESj3Ri8E98ihqq_07_543d0339b8f9b6de377f494f9ff147ef_file.pdf) <https://sehatmudaalami65.com/?p=4974>

[https://prendimisubito.com/wp-content/uploads/2022/06/The\\_Time\\_Machine.pdf](https://prendimisubito.com/wp-content/uploads/2022/06/The_Time_Machine.pdf)

<http://www.bondbits.com/ostinato-crack-download-x64/>

<https://immigration-hubs.com/folderbox-crack-free-download/>

<https://newsafrica.world/wp-content/uploads/2022/06/GabKeyboardHook.pdf>

<https://brightsun.co/smart-layout-cs-reader-for-pc/>

[https://attitude.ferttil.com/upload/files/2022/06/4tQFe1YbZDAQyxYWI1gE\\_07\\_7525177ee7c12a77872221ad6910771e\\_file.p](https://attitude.ferttil.com/upload/files/2022/06/4tQFe1YbZDAQyxYWI1gE_07_7525177ee7c12a77872221ad6910771e_file.pdf) [df](https://attitude.ferttil.com/upload/files/2022/06/4tQFe1YbZDAQyxYWI1gE_07_7525177ee7c12a77872221ad6910771e_file.pdf)

<https://hanna-kash.ru/wp-content/uploads/2022/06/gettscip.pdf>

<https://pm.cd/wp-content/uploads/2022/06/lazafal.pdf>

<http://buyzionpark.com/?p=3212>

<http://thetutorialworld.com/advert/twitter-marketing-suite-crack-free-2022/>

<https://www.digiclickz.com/sp-studio-7-8-9-free-march-2022/>

[http://bookmarkwebs.com/upload/files/2022/06/M7jqyvKoke85pu1Yqng4\\_07\\_543d0339b8f9b6de377f494f9ff147ef\\_file.pdf](http://bookmarkwebs.com/upload/files/2022/06/M7jqyvKoke85pu1Yqng4_07_543d0339b8f9b6de377f494f9ff147ef_file.pdf) <https://alaquairum.net/mkgmap-splitter-crack-license-key-full-win-mac/>

<https://belz-elektromagie.de/2022/06/07/dreambox-air-control-crack-patch-with-serial-key-for-windows/>

<https://sahabhaav.com/wp-content/uploads/2022/06/dermyale.pdf>

[https://vinculaholdings.com/wp-content/uploads/2022/06/Java\\_Class\\_Viewer.pdf](https://vinculaholdings.com/wp-content/uploads/2022/06/Java_Class_Viewer.pdf)

<https://dogrywka.pl/advanced-phone-recorder-crack-license-key-full-download-final-2022/>

[https://jariosos.com/upload/files/2022/06/AeJAeXwA4QKMiB8a6Npt\\_07\\_543d0339b8f9b6de377f494f9ff147ef\\_file.pdf](https://jariosos.com/upload/files/2022/06/AeJAeXwA4QKMiB8a6Npt_07_543d0339b8f9b6de377f494f9ff147ef_file.pdf)